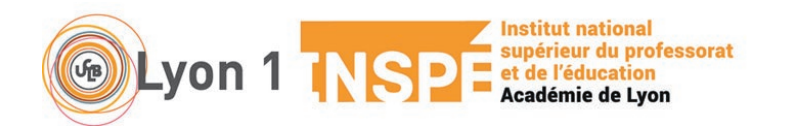

# **Notice pour une candidature sur eCandidat à la formation A.E.U « Enseigner dans le premier degré - préparation au CRPE »**

Cette notice vous accompagne dans la constitution de votre dossier d'admission lors de votre candidature à l'Attestation d'Etudes Universitaires « Enseigner dans le premier degré - préparation au CRPE » à l'université Claude Bernard Lyon 1.

### **1.1 Les différentes étapes pour déposer un dossier sur e candidat**

- 1- Remplir le questionnaire en ligne [: https://ecandidat.univ-lyon1.fr/](https://ecandidat.univ-lyon1.fr/)
- 2- Télécharger le dossier de candidature
- 3- Joindre les pièces justificatives (cf. ci-dessous). **Toutes les pièces sont obligatoires**
	- Fiche de candidature qui se trouve à l'intérieur du dossier
	- Attestation de réussite ou diplôme le plus élevé
	- Justificatif de dispense de diplôme si vous êtes concerné (**Livret de famille intégral si parents de 3 enfants ou justificatif de sportif de haut niveau ou attestations employeur 5 ans expérience dans le privé)**
	- Curriculum vitae **(qui doit préciser si vous avez déjà été ou non admissible au CRPE)**
	- Lettre de motivation
	- Photocopie de la carte d'identité

# **N'oubliez pas de renseigner votre I.N.E**

# **1.2 Qu'est-ce que le numéro INE ?**

*Lors de la constitution de votre dossier sur e candidat nous vous demanderons de saisir votre INE.*

*Le N° INE est un Identifiant National Etudiant unique.*

*Vous trouverez ce N° sur le relevé de notes du BACCALAUREAT FRANÇAIS. Votre identifiant d'élève se nomme généralement BEA du début de votre scolarité jusqu'à la fin de vos [années de lycée.](https://www.letudiant.fr/lycee.html) Dès l'obtention de votre [baccalauréat,](https://www.letudiant.fr/bac.html) il devient le numéro INE et ce jusqu'à la fin de vos études supérieures.*

*Il a été attribué à partir de l'année 1995 dans les lycées et les universités.*

*Un étudiant ayant eu le baccalauréat français avant ladite année, n'ayant jamais pris d'inscription dans l'enseignement supérieur ou qui n'a jamais été inscrit en France, ne possède pas de N° INE.*

*Il obtient un N° INE dès sa première inscription dans un établissement d'enseignement supérieur français depuis 1995/1996. Ce N° est unique et doit être conservé précieusement par l'étudiant.*

#### *Il sera à fournir dans tous les établissements supérieurs français où il désirera s'inscrire.*

*Un étudiant ayant égaré son N° INE, doit le réclamer auprès du service de scolarité du premier établissement d'enseignement supérieur français qu'il a fréquenté. Il peut également le trouver sur un certificat de scolarité, un relevé de notes ou à défaut, sur une ancienne carte d'étudiant. Ce numéro est composé de 11 caractères soit 10 chiffres et 1 lettre. Et depuis la rentrée 2018 il est composé de 9 chiffres et 2 lettres.*

4- Transmettre en ligne le dossier complet au plus **tard le 28 juin 2024**

### **Il est important de transmettre le dossier de candidature dès la fin de la saisie.**

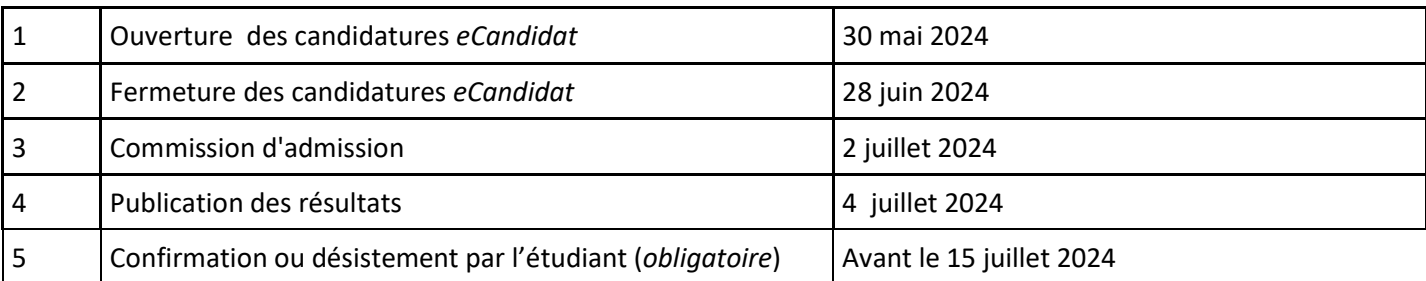

Les dossiers recevables sont examinés par une commission pédagogique spécifique composée d'enseignants de la formation concernée. Elle est seule compétente pour évaluer la qualité du dossier et autoriser l'accès à la formation demandée.

L'autorisation d'inscription n'est valable que pour l'année universitaire au titre de laquelle la demande a été effectuée.

# **1.3 Les étapes à l'issue des résultats :**

1/ Vous devrez confirmer ou vous désister sur e candidat **avant le 15 juillet 2024.** 

2/ L'inscription administrative est manuelle à Lyon1 pour les étudiants en AEU (les étudiants ne peuvent donc pas réaliser une inscription administrative par le web). Elle doit être effectuée par les personnels de scolarité. **Un mail de procédure vous sera adressé après confirmation sur e candidat de votre part et à compter du 16 juillet 2024.**

# **1.4 Les choix de la modalité ou du lieu de formation**

Des listes d'admis sur les différents sites (Bourg en Bresse, Lyon Croix Rousse ou Saint Etienne) et dans les différentes modalités (présentiel ou distanciel) sont constituées en prenant en compte les vœux, les situations de handicap ou les situations de famille compliquées. Une place sur les autres vœux que le vœu 1 pourra vous être proposée.

### **1.5 Quel sera mon statut l'an prochain ?**

Tous les étudiants inscrits à l'AEU relèvent du statut de Formation Continue. Pas de CVEC à régler.

### **1.6 Informations sur les financements**

Demandeur d'emploi (actuel ou futur) : financement possible (mais pas automatique) dans le cadre d'une AIF (Aide Individuelle à la Formation).

Il est nécessaire de faire une demande de devis auprès du service Formation Continue, à l'adresse : [fcsciences@univ-lyon1.fr,](mailto:fcsciences@univ-lyon1.fr) et ceci au plus tard un mois avant le début des cours.

L'AEU est éligible au CPF. Possibilité de le mobiliser, en faisant une demande sur moncompteformation.gouv.fr. Si votre solde CPF n'est pas suffisant, la plateforme offre la possibilité de faire une demande de financement complémentaire à France Travail.

# **Attention : le dépôt de dossier sur la plateforme moncompteformation.gouv.fr est indépendant de la candidature pour l'AEU sur e candidat.**

Pour les agents relevant de la fonction publique merci de contacter le service de Formation Continue auparavant (fcsciences@univ-lyon1.fr).

1 200 euros en présentiel (étudiants non financés) ou 1 600 euros (étudiants financés) 1 600 euros à distance (financé ou non financé)

Payable en 3 fois selon un échéancier établi par le service de formation continue en début d'année universitaire (octobre-décembre et mars)

#### **AEU EN PRESENTIEL :**

#### **Réunion de rentrée : Jeudi 19 septembre 2024 à 10h00**

### **DEBUT DES COURS : Jeudi 19 septembre 2024 à 14h00 FIN DES COURS : Vendredi 23 mai 2025**

**Les cours ont lieu tous les jeudis et vendredis (amplitude maximale 8h -18h) Avec une interruption à chaque période de vacances scolaires**

### **AEU A DISTANCE :**

#### **Réunion de rentrée : Vendredi 20 septembre 2024 à 9h en présentiel sur le site de Bourg en Bresse (présence vivement conseillée)**

#### **DEBUT DES COURS : Semaine n°39 de l'année n FIN DES COURS : Semaine n° 21 de l'année n+1**

**Les classes virtuelles, ont lieu en général entre 19h30 et 21h00 (le mardi et le jeudi) ou le mardi après-midi selon votre groupe d'appartenance, avec une interruption à chaque période de vacances scolaires**

#### **1.8 Contacts service scolarité :**

# **Sandrine PLATRE pour le site de Bourg en Bresse et Lyon et à distance**  Tél : 04.74.32.15.72 / Mobile pro : 06.33.88.12.68 – absente le jeudi après midi [sandrine.platre@univ-lyon1.fr](mailto:sandrine.platre@univ-lyon1.fr)

**Claire VAILLANT correspondante scolarité pour le site de Saint Etienne** Tél : 04.77.49.29.72 [Claire.vaillant@univ-lyon1.fr](mailto:Claire.vaillant@univ-lyon1.fr)

Serveur de l'Inspé de l'académie de Lyon : <https://inspe.univ-lyon1.fr/>

*Bonne rentrée à tous !*